## **10 References**

[1] M. P. Bhopal, "Natural language Interface for Database: A Brief review," *IJCSI*, p. 600, 2011.

[2] B. Hemerelain and H. Belbachir, "Semantic Analysis of Natural Language Queries for an Object Oriented Database," *J. Softw. Eng. Appl.*, vol. 3, no. 11, pp. 1047–1053, 2010.

[3] I. Androutsopoulos, G. D. Ritchie, and P. Thanisch, "Natural language interfaces to databases–an introduction," *Nat. Lang. Eng.*, vol. 1, no. 1, pp. 29–81, 1995.

[4] A.-M. Popescu, O. Etzioni, and H. Kautz, "Towards a theory of natural language interfaces to databases," in *Proceedings of the 8th international conference on Intelligent user interfaces*, 2003, pp. 149–157.

[5] "Patent US5495604 - Method and apparatus for the modeling and query of database structures using ... - Google Patents." [Online]. Available: https://www.google.com/patents/US5495604. [Accessed: 16-Dec-2016].

[6] "Academic paper: The Lunar Science Natural Language Information System: Final Report." [Online]. [Online]. Available: https://www.researchgate.net/publication/247926251\_The\_Lunar\_Science\_Natural\_Lang uage\_Information\_System\_Final\_Report. [Accessed: 29-Apr-2017].

[7] D. Waltz and B. Goodman, "Planes: A Data Base Question-answering System," *SIGART Bull*, no. 61, pp. 24–24, Feb. 1977.

[8] G. G. Hendrix, E. D. Sacerdoti, D. Sagalowicz, and J. Slocum, "Developing a natural language interface to complex data," *ACM Trans. Database Syst. TODS*, vol. 3, no. 2, pp. 105–147, 1978.

[9] R. Alexander, P. Rukshan, and S. Mahesan, "Natural Language Web Interface for Database (NLWIDB)," *ArXiv Prepr. ArXiv13083830*, 2013.

[10] B. B. Huang, G. Zhang, and P. C. Y. Sheu, "A Natural Language Database Interface Based on a Probabilistic Context Free Grammar," in *IEEE International Workshop on Semantic Computing and Systems*, 2008, pp. 155–162.

[11] M. J. Minock, "A STEP towards realizing Codd's vision of rendezvous with the casual user," in *Proceedings of the 33rd international conference on Very large data bases*, 2007, pp. 1358–1361.

[12] E. F. Codd, *Seven Steps to Rendezvous with the Casual User*. IBM Corporation, 1974.

[13] D. H. D. Warren and F. C. N. Pereira, "An Efficient Easily Adaptable System for Interpreting Natural Language Queries," *Comput Linguist*, vol. 8, no. 3–4, pp. 110–122, Jul. 1982.

[14] D. L. Waltz, "An English language question answering system for a large relational database," *Commun. ACM*, vol. 21, no. 7, pp. 526–539, Jul. 1978.

[15] B. H. Thompson and F. B. Thompson, "Introducing ask, a simple knowledgeable system," presented at the Proceedings of the first conference on Applied natural language processing, 1983, pp. 17–24.

[16] P. Resnik, "Access to Multiple Underlying Systems in Janus," BBN SYSTEMS AND TECHNOLOGIES CORP CAMBRIDGE MA, BBN-7142, Sep. 1989.

[17] M. Templeton and J. Burger, "Problems in Natural-language Interface to DBMS with Examples from EUFID," in *Proceedings of the First Conference on Applied Natural Language Processing*, Stroudsburg, PA, USA, 1983, pp. 3–16.

[18] C. D. Hafner, "Interaction of Knowledge Sources in a Portable Natural Language Interface," in *Proceedings of the 10th International Conference on Computational Linguistics and 22Nd Annual Meeting on Association for Computational Linguistics*, Stroudsburg, PA, USA, 1984, pp. 57–60.

[19] B. J. Grosz, "TEAM: a transportable natural-language interface system," presented at the Proceedings of the first conference on Applied natural language processing, 1983, pp. 39–45.

[20] C. Reviewer-Lee, "Book review: Subsymbolic Natural Language Processing: An Integrated Model of Scripts, Lexicon, and Memory by Risto Miikkulainen (Bradford Books, MIT Press 1993)," *ACM SIGART Bull.*, vol. 6, no. 4, pp. 19–21, Oct. 1995.

[21] E. Charniak, *Statistical Language Learning*. MIT Press, 1994.

[22] K. W. Church and R. L. Mercer, "Introduction to the special issue on computational linguistics using large corpora," *Comput. Linguist.*, vol. 19, no. 1, pp. 1–24, Mar. 1993.

[23] M. P. Marcus, M. A. Marcinkiewicz, and B. Santorini, "Building a large annotated corpus of English: the penn treebank," *Comput. Linguist.*, vol. 19, no. 2, pp. 313–330, Jun. 1993.

[24] R. G. Reilly, Ed., *Connectionist approaches to natural language processing*. Hove: Lawrence Erlbaum Assoc, 1992.

[25] L. Shastri, "A model of rapid memory formation in the hippocampal system," in *Proceedings of the Nineteenth Annual Conference of the Cognitive Science Society*, 1997, pp. 680–685.

## **APPENDIX A – Class Program – NLIDB Converter**

```
using edu.stanford.nlp.ling;
using edu.stanford.nlp.pipeline;
using edu.stanford.nlp.util;
using java.io;
using java.util;
using System;
using System.Collections.Generic;
using System.IO;
using Console = System.Console;
namespace NLIDBConsoleApplication {
internal class Program {
   public static void Main(string[] args) {
    NLIDBLogger nlidbl = new NLIDBLogger();
    NLIDBBAL nlidbbal = new NLIDBBAL();
   List \langle string \rangle nnTokens = new List \langle string \rangle ();
   int ruleIdNnt = 0;
    int ruleIdNnv = 0;
   int ruleIdNnc = 0;
   string dependencies = null;
   int tokenId = 0;
   int nnTokenId = 0;
   int parentTokenId = 0;
   byte tokenTypeId = 0;int dependencyId = 0;
    int sentencesCount = 0;
    // PATH TO THE FOLDER WITH MODELS EXTRACTED FROM `stanford-corenlp-3.7.0-models.jar`
    var jarRoot = @ "H:\MSCIT-14-069\RESEARCH\NLIDBConsoleApplication\stanford-corenlp-
full-2016-10-31\stanford-corenlp-3.7.0-models";
    Console.WriteLine("\n NLIDB Converter for the Customer Relationship Index starting 
up...\\n");
    // TEXT FOR PROCESSING
    Console.WriteLine(" Type your question in Natural Language:\n");
   var question = Console.ReadLine().Trim();
    Console.WriteLine();
    // CHECKS IF THE INPUT STRING IS NOT EMPTY
   if (question != null && question. Length > 1) {
    nlidbl.CreateLogHeader(question);
    Console.WriteLine(nlidbl.MessageCheckingKBForExistingQuestion);
    nlidbl.PrintMessage(nlidbl.MessageCheckingKBForExistingQuestion);
     string userName = Environment.UserName;
     // CHECK IF THE QUESTION ALREADY EXIST IN THE QUESTIONS KNOWLEDGE BASE
     if (nlidbbal.IsQuestionInKB(question)) {
      // IF QUESTION IS IN KB
      Console.WriteLine();
      Console.WriteLine(nlidbl.MessageExistingQuestion);
```

```
 nlidbl.PrintMessage(nlidbl.MessageExistingQuestion);
      // GETS THE CORRESPONDING QUESTION ID BASED ON THE INPUT STRING
      int questionId = nlidbbal.GetIdOfNaturalLanguageQuestion(question);
      // GETS THE SQL STATEMENT BASED ON THE QUESTION ID
      string sqlStatement = nlidbbal.GetSqlStatementForQuestionID(questionId);
      // IF A VALID SQL STATEMENT IS RETURNED
     if (sqlStatement.Substring(0, 6).ToLower() == "select") {
       Console.WriteLine();
       Console.WriteLine(sqlStatement);
      nlidbl.PrintMessage(sqlStatement);
      } else // IF THE NATURAL LANGUAGE QUESTION WAS NOT CONVERTED TO SQL 
SUCCESSFULLY
      {
      Console.WriteLine();
       Console.WriteLine(sqlStatement);
       nlidbl.PrintMessage(sqlStatement);
      nlidbl.PrintMessage(nlidbl.MessageSQlConversionFailed);
 }
      Console.ReadLine();
     } else // IF QUESTION IS NOT IN KB
\overline{\phantom{a}} Console.WriteLine();
      Console.WriteLine(nlidbl.MessageNewQuestion);
      nlidbl.PrintMessage(nlidbl.MessageNewQuestion);
      // ADD THE QUESTION IN TO THE QUESTIONS KB
     int questionId = nlidbbal.AddNewQuestionToKB(question, userName);
      Console.WriteLine();
      Console.WriteLine(nlidbl.MessageNlidbConverterExecutionStart);
      nlidbl.PrintMessage(nlidbl.MessageNlidbConverterExecutionStart);
      // STANFORD CORE NLP ANNOTATION PIPELINE CONFIGURATION
     var props = new Properties();
      props.setProperty("annotators", "tokenize, ssplit, pos, lemma, ner, parse, 
dcoref");
      props.setProperty("ner.useSUTime", "0");
      // CHANGE CURRENT DIRECTORY, SO STANFORD CORENLP COULD FIND ALL THE MODEL 
FILES AUTOMATICALLY
      var curDir = Environment.CurrentDirectory;
      Directory.SetCurrentDirectory(jarRoot);
     var pipeline = new StanfordCoreNLP(props);
      Directory.SetCurrentDirectory(curDir);
      // ANNOTATION
     var annotation = new Annotation(question);
      pipeline.annotate(annotation);
      Console.WriteLine();
      Console.WriteLine(nlidbl.MessageOutputFromStanfordCoreNlp);
      nlidbl.PrintMessage(nlidbl.MessageOutputFromStanfordCoreNlp);
      // RESULT - PRETTY PRINT
     using(var stream = new ByteArrayOutputStream()) pipeline.prettyPrint(annotation, new PrintWriter(stream));
       Console.WriteLine();
       Console.WriteLine(stream.toString());
```

```
 nlidbl.PrintMessage(stream.toString());
       stream.close();
      Console.WriteLine("================================");
      }
      //EXTRACTING SENTENCES FROM THE INPUT STRRING
      ArrayList sentences = annotation.get(new
CoreAnnotations.SentencesAnnotation().getClass()) as ArrayList;
      // GETTING THE COUNT OF SENTENSES IN THE INPUT TEXT
     sentencesCount = sentences.size();
      // NLIDB CONVERTER RUNS IF THE SENTENSES COUNT IS = MAX_SENTENSES, 
THIS DOES NOT SUPPORT MULTIPLE SENTENSES
      if (sentencesCount == nlidbbal.MaxSentenses) {
       foreach(CoreMap sentence in sentences) {
        Console.WriteLine();
        Console.WriteLine(nlidbl.MessagePrintingSentense);
        nlidbl.PrintMessage(nlidbl.MessagePrintingSentense);
        Console.WriteLine();
        Console.WriteLine(sentence.ToString());
        nlidbl.PrintMessage(sentence.ToString());
        //EXTRACTING TOKENS IN THE SENTENCE
        var tokens = sentence.get(new CoreAnnotations.TokensAnnotation().getClass()) as
ArrayList;
        Console.WriteLine();
        Console.WriteLine(nlidbl.MessagePrintingTokens);
        nlidbl.PrintMessage(nlidbl.MessagePrintingTokens);
        int tokensCount = 1;
        //EXTRACT THE PROPERTIES OF EACH TOKEN IN TOKENS
        foreach(CoreLabel token in tokens) {
         // GET THE TOKEN_TEXT
        string tokenText = token.get(new
CoreAnnotations.TextAnnotation().getClass()).ToString();
        // GET THE PART OF SPEECH TAG OF TOKEN BASED ON THE PENN TREE BANK PART OF 
SPEECH TAGS
         string partOfSpeechTag = token.get(new
CoreAnnotations.PartOfSpeechAnnotation().getClass()).ToString();
         // GET THE TOKEN TYPE ID BASED ON THE INPUT PART OF SPEECH TAG
         tokenTypeId = nlidbbal.TokenTypeIDForInputString(partOfSpeechTag);
         // SAVE THE TOKEN TO THE DATABASE AGAINST THE QUESTION ID AND TOKEN TYPE ID
         tokenId = nlidbbal.AddNewTokenToQuestion(tokenText, questionId, tokenTypeId);
         Console.WriteLine();
         Console.WriteLine("T :" + tokensCount + " || Token :" + tokenText + " || Part
of Speech Tag :" + partOfSpeechTag);
         nlidbl.PrintMessage("T :" + tokensCount, tokenText, partOfSpeechTag);
         tokensCount = tokensCount + 1;
        }
        // EXTRACT TOKEN DEPENDENCIES IN THE SENTENSE USING STANFORD PARSER
        dependencies = nlidbbal.GetTokenDependencies(sentence.ToString());
```

```
 // SPLITTING THE DEPENDENCIES STRING TO EXTRACT THE TOKEN AND PARENT TOKEN -
DEFINING SEPERATORS
        string[] stringSeparators = new string[] {
         "),"
        };
        // SPLITTING THE DEPENDENCIES STRING TO EXTRACT THE TOKEN AND PARENT TOKEN
       var dependencyList = dependencies.Split(stringSeparators,
StringSplitOptions.None);
        // EXTRACT THE TOKEN AND PARENT TOKEN OF EACH DEPENDENCY IN DEPENDENCY_LIST
        foreach(string dependency in dependencyList) {
         // SPLITTING THE DEPENDENCY TO EXTRACT THE TOKEN AND PARENT TOKEN - DEFINING 
INNER SEPERATORS
         string[] innerStringSeperators = new string[] {
          "(",
 ",",
"-" - ""-"
         };
         // SPLITTING THE DEPENDENCIES STRING TO EXTRACT THE TOKEN AND PARENT TOKEN
         var tokenDependencies = dependency.Split(innerStringSeperators, 
StringSplitOptions.None);
         if (tokenDependencies[1] == "ROOT") {
          parentTokenId = 0;
          // GET THE TOKEN ID FOR CHILD TOKEN
          tokenId = nlidbbal.GetMatchingTokenId(questionId, tokenDependencies[3]);
         int X = nlidbbal.GetTokenIdInQuestion(questionId, tokenDependencies[3]);
         } else {
          // GET THE TOKEN ID FOR PARENT TOKEN
          parentTokenId = nlidbbal.GetMatchingTokenId(questionId, tokenDependencies[1]);
          // GET THE TOKEN ID FOR CHILD TOKEN
         tokenId = nlidbbal.GetMatchingTokenId(questionId, tokenDependencies[3]);
         }
         // SAVE THE PARENT AND CHILD TOKEN TO THE DATABASE
         dependencyId = nlidbbal.AddTokenDependencies(tokenId, parentTokenId, 
tokenDependencies[0]);
        }
       // GET THE NN TOKENS BASED ON THE PENN TREE BANK TAGS AND MATCH THEM WITH SQL 
NODE TYPES
        // GET A LIST OF NN TOKENS FOR QUESTION
       nnTokens = nlidbbal.GetPennTreeBankPartOfSpeechTagsForQuestion NN(questionId);
        // EACH TOKEN IS CHECKED AGAINS THE NATURAL LANGUAGE RULES FOR SQL NODE TYPES 
NNT(NAME NODE TABLE) AND NNV(NAME NODE VIEW)
        foreach(var nnToken in nnTokens) {
         // GET THE NATURAL LANGUAGE RULE ID FOR NAME NODE TABLE
         ruleIdNnt = nlidbbal.GetNaturalLanguageRulesForSqlNodeTypeNnt(nnToken);
         if (ruleIdNnt != 0) // IF A VALID RULE EXIST
         {
          // GET THE TOKEN ID
          nnTokenId = nlidbbal.GetTokenIdInQuestion(questionId, nnToken);
          // SAVE TOKEN AND NATURAL LANGUAGE RULE TO DATABASE - THE NATURAL LANGUGAE 
RULE IS MAPPED TO THE SQL NODE TYPE. THEREFORE THE TOKEN IS MAPPED TO THE SQL NODE NNT
         nlidbbal.AddToTokensMappedToSqlNode(nnTokenId, ruleIdNnt);
         }
         // GET THE NATURAL LANGUAGE RULE FOR NAME NODE VIEW
         ruleIdNnv = nlidbbal.GetNaturalLanguageRulesForSqlNodeTypeNnv(nnToken);
```

```
 if (ruleIdNnv != 0) // IF A VALID RULE EXIST
\overline{\mathcal{L}} // GET THE TOKEN ID
          nnTokenId = nlidbbal.GetTokenIdInQuestion(questionId, nnToken);
          // SAVE TOKEN AND NATURAL LANGUAGE RULE TO DATABASE - THE NATURAL LANGUGAE 
RULE IS MAPPED TO THE SQL NODE TYPE. THEREFORE THE TOKEN IS MAPPED TO THE SQL NODE NNV
          nlidbbal.AddToTokensMappedToSqlNode(nnTokenId, ruleIdNnv);
         }
        }
        // GET THE COUNT OF TOKENS MAPPED TO NATURAL LANGUAGE RULES - THIS WILL ONLY 
EXTRACT NNT AND NNV TYPES
        int countOfTokensMappedToSqlNodes = 
nlidbbal.CountTokenToSqlNodeMappingForQuestion(questionId);
        // IF THERE IS ONLY ONE TOKEN MAPPED TO A TABLE OR VIEW
        if (countOfTokensMappedToSqlNodes == 1) {
         // CHECK FOR REQUESTED COLUMN NAMES BASED ON THE TOKEN NNT OR NNV
         // GET THE NNT OR NNV TOKEN
         string token = 
nlidbbal.GetNntOrNnvTokensMappedToSqlNodesDetailsForQuestion(questionId);
        List \langle string \rangle dependentTokens = new List \langle string \rangle ();
         // GET THE TOKENS DEPENDING ON THE NNT OR NNV TOKEN
         dependentTokens = nlidbbal.GetDependenciesOnTokens(questionId, token);
         // FOR ALL DEPENDENT TOKENS CHECK IF THERE ARE NATURAL LANGUAGE RULES DEFINED 
FOR SQL NODE TYPE NNC (NAME NODE COLUMN)
         foreach(var dependentToken in dependentTokens) {
          // GET THE NATURAL LANGUAGE RULE FOR NAME NODE VIEW
          ruleIdNnc = nlidbbal.GetNaturalLanguageRulesForSqlNodeTypeNnc(dependentToken);
          if (ruleIdNnc != 0) // IF A VALID RULE EXIST
          {
           // GET THE TOKEN ID
           nnTokenId = nlidbbal.GetTokenIdInQuestion(questionId, dependentToken);
           // SAVE TOKEN AND NATURAL LANGUAGE RULE TO DATABASE - THE NATURAL LANGUGAE 
RULE IS MAPPED TO THE SQL NODE TYPE. THEREFORE THE TOKEN IS MAPPED TO THE SQL NODE NNC
           nlidbbal.AddToTokensMappedToSqlNode(nnTokenId, ruleIdNnc);
          }
         }
         // GENERATE THE SQL STATEMENT FOR THE QUESTION IN NATURAL LANGUAGE
         string sqlStatement = nlidbbal.GenerateSqlStatement(questionId);
         nlidbbal.AddNewSqlQuestionToKB(questionId, sqlStatement);
         Console.WriteLine(sqlStatement);
        } else if (countOfTokensMappedToSqlNodes == 0) // THERE ARE NO TOKENS MAPPED TO 
TABLES OR VIEWS
        {
         Console.WriteLine(nlidbbal.UserMessageNoTablesOrViewImplementation);
         nlidbl.PrintMessage(nlidbbal.UserMessageNoTablesOrViewImplementation);
        } else // THERE ARE MULTIPLE TOKENS MAPPED TO TABLES OR VIEWS
        {
         Console.WriteLine(nlidbbal.UserMessageMultipleTablesOrViewImplementation);
         nlidbl.PrintMessage(nlidbbal.UserMessageMultipleTablesOrViewImplementation);
        }
       }
      } else // THE NUMBER OF SENTENCES HAS EXCEEDED THE PREDEFINED MAX_SENTENSES
\overline{\phantom{a}}
```

```
 string warningMessage = 
nlidbbal.GetWarningMessage_NumberOfSentenses(sentencesCount);
      Console.WriteLine(warningMessage);
      nlidbl.PrintMessage(warningMessage);
     }
 }
 } else // INPUT STRING IS EMPTY
   {
    Console.WriteLine(nlidbl.MessageEmptyString);
    nlidbl.PrintMessage(nlidbl.MessageEmptyString);
   }
  Console.ReadLine();
 }
 }
}
```
## **APPENDIX B – Stanford CoreNLP Annotators**

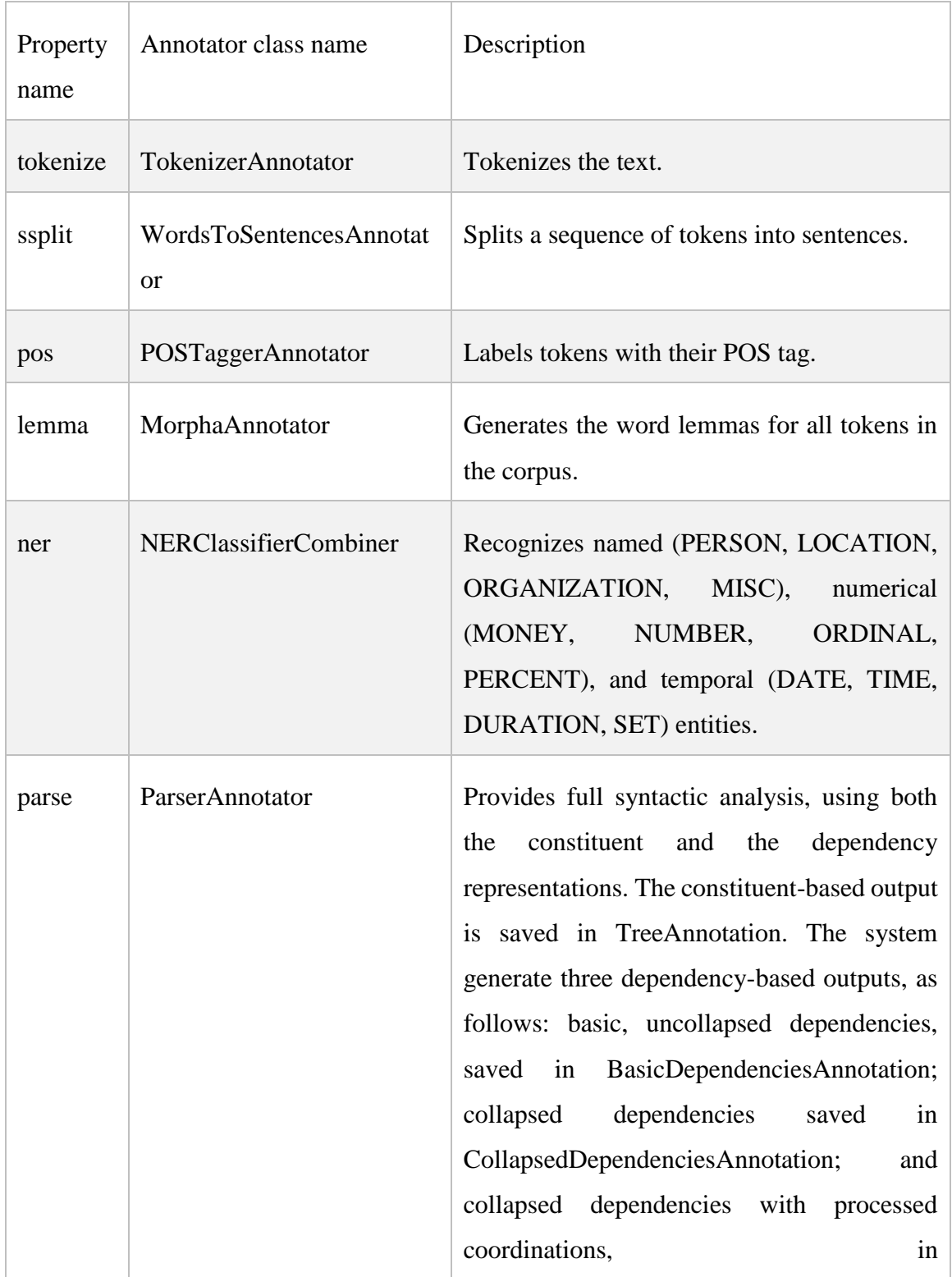

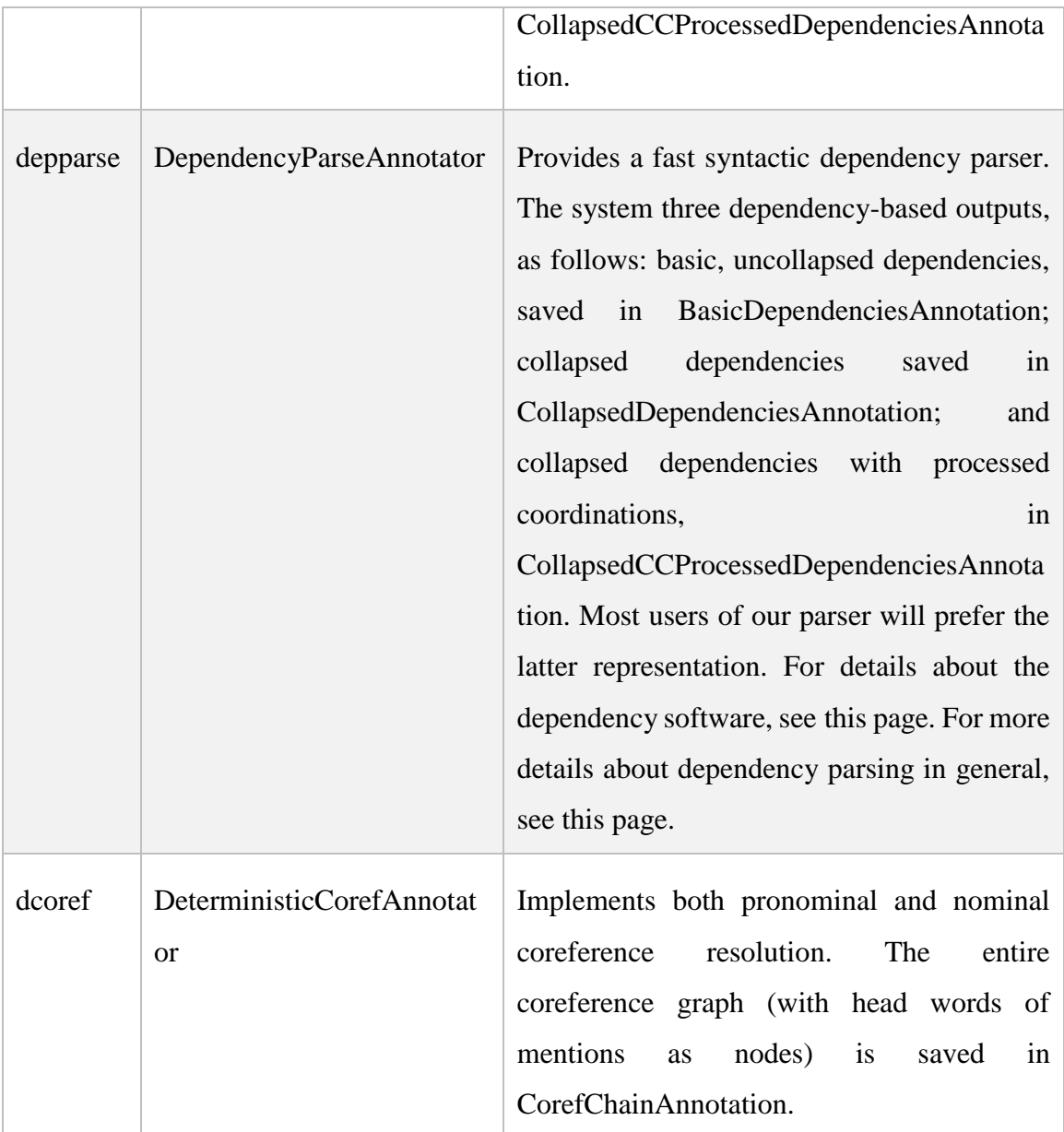

## **APPENDIX C – Questionnaire**

The questionnaire submitted to G1: Brandix Apparel Solution LTD – Essentials – Software Team and G2: Brandix Apparel Solution LTD – Essentials – Software Support Team

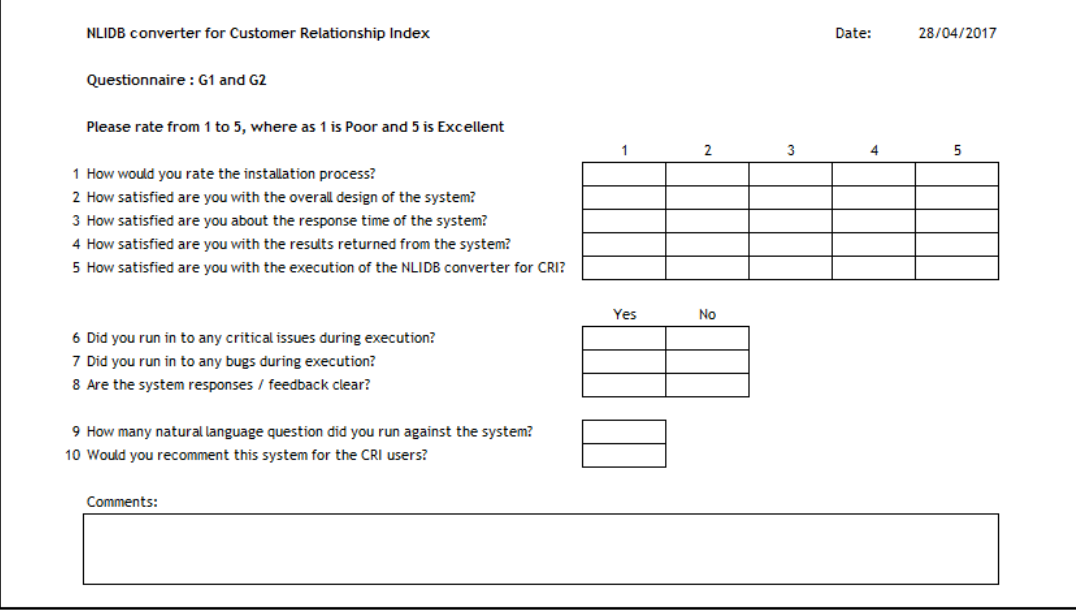

The questionnaire submitted to G3: Customer Relationship Index User and G4: Non Customer Relationship Index Users.

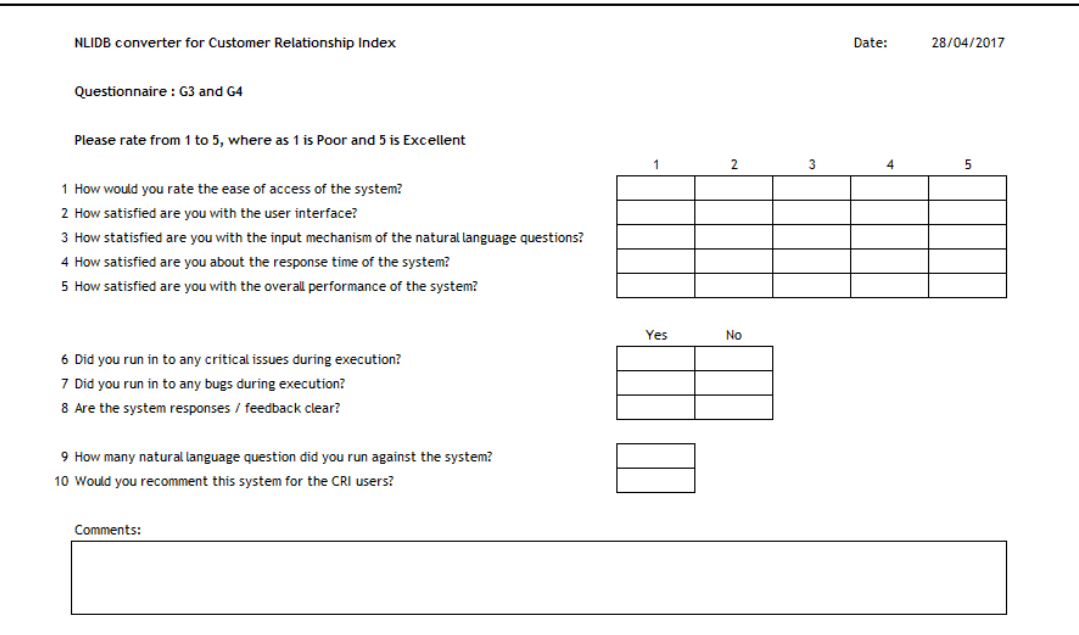